# **Cs5 Photoshop Download Free Full Version !!LINK!!**

Adobe Photoshop can be installed and cracked in just a few simple steps. First, go to the Adobe website and select the version of Photoshop that you want to install. Then, open the file and follow the on-screen instructions to complete the installation. Once the installation is complete, you need to crack Adobe Photoshop. To install Adobe Photoshop and then crack it, first you will need to download and install the software. Then, you will need to locate the installation.exe file and run it. Once the installation is complete, you will need to locate the patch file and copy it to your computer. Then, you will need to run the patch file and follow the instructions on the screen. The patch file will then crack the software and allow you to unlock and use the software for free.

## **[Download File](http://find24hs.com/accesses/bootstrap/duffy?fetches=UGhvdG9zaG9wIDIwMjIgKFZlcnNpb24gMjMuMC4xKQUGh&kearney=/jonathon.ZG93bmxvYWR8Y0I5TVhGb2NueDhNVFkzTWpVNU1qVTNOSHg4TWpVNU1IeDhLRTBwSUZkdmNtUndjbVZ6Y3lCYldFMU1VbEJESUZZeUlGQkVSbDA=oggi)**

I love the new layout with its, admittedly, super-clean and minimalist look. Superb typography and font changes also make the interface feel incredibly fun and modern. These are elements that I miss when photos fill up the print magazine, as it distracts from the story. In addition, there are more custom-looking fonts that you can choose from, not to mention the inspirational images and videos that the site is proud of. I also have a couple of small suggestions. Conversely, there are a couple of things I don't like. The most obvious one is the pricing, which is now just too expensive for the average Joe. "Lightroom Classic" costs \$119, while the \$149 version has the helpful "Basic" editing package. "Photoshop Creative Cloud" (a.k.a. Lightroom CC) runs everyone \$9.99 a month for an annual subscription or (comparatively) \$59.99 for an individual license. If you are handy and have the time, I do not think that you should be paying that much for the regular migration of photoshop files. Either it is a bug or it's my bad luck, but the software is not version-locked. So, I wonder how much time Lightroom Classic would cost in a single transaction, or whether it would be so unreliable that I would have to redo the whole editing process. Now, you should probably not temper your expectations for much higher quality, as the overall package still comes off as being raw and rather amateurish. Furthermore, the application is heavy on the eye and it does not seem to be multilingual. Which brings me to my final complaint. Sadly, I have no idea in which language the software is written. My gut feeling says that it is written in C, based on the library references. There are plenty of features in the tool — it's not the ugly duckling, so there will not be such a big philosophical divide between old and new users. What I do miss, however, are some filters and adjustments that I had to compile myself years ago because the software had already acquired them. By the way, you can, supposedly, use the new Photoshop Premium tool to convert photos to the RAW format, but it's not cheap.

### **Photoshop 2022 (Version 23.0.1) Download free Torrent (Activation Code) x32/64 2022**

#### **How do I use Photoshop to create a cover for my book?**

The traditional way of doing this would be to have a designer create the cover, but this is extremely time-consuming and costly. **Can I use Photoshop to design corporate logos?** Yes, if you have the right tools. It is a perfect software for corporate branding, product design, book cover design, and so on. Photoshop's tools and features are organized into various groups. There's the Toolbox, where you can tweak the size, positioning, and color of pictures, rotate, crop, and blur images, and apply special effects and filters. Then, there's the Image, Layers, and Brushes panels, where you can easily change the colors, shapes, and styles of your pictures. Once the file is ready, you could send it off to Photoshop where they will do the rest. The process involves adding an extra layer to the file as their namesakes, after which you can tweak it to suit your needs. While you are at it, you could always create multiple versions of the image so that you have a backup or a few if you want one to be neat and clean. Given our mission to empower creativity for all, today we're excited to introduce Adobe Photoshop Camera, an app that re-imagines what's possible with smartphone photography. Photoshop Camera is a new, AI-powered mobile camera app that brings incredible Photoshop magic directly to the point of capture. It's available now as a preview for iOS and Android devices and targeted for general availability in 2020. e3d0a04c9c

#### **Download free Photoshop 2022 (Version 23.0.1)Patch With Serial Key PC/Windows X64 2022**

The innovations that came with Photoshop the first version when it was released in 1987 has truly set benchmarks for the graphic design world. The new tools that were introduced in 2006 and improved in 2013 are pretty mind-blowing! There's a big border that makes this a completely active tool, not just for photos but for everything and anything. Adobe Photoshop is the world's ultimate edit and share raj! There are loads of features that are available in Adobe Photoshop. It has lots of tools that you can use to make great edits on your photos and improve them. Photoshop has a quick-fix feature that allows you to fix minor mistakes in just a few clicks. This is a great feature to use if you're planning on self-publishing your work on sites like Behance, Dribbble and Behance, as the uploading happens automatically in just a matter of seconds. Adobe Photoshop has some of the most in-depth editing features. It's truly a power tool, but the learning curve is enor,mous. The great thing is that it can be used as a beginner's tool and as a professional one. For beginners, any new tool with good tutorials can be overwhelming as they have no sort of experience with editing photos. But if you're a fresh graduate or am amateur photographer, you can start your journey of image editing with one of the best photo editing tools on the market. Photoshop is a perfect mix of ease of use and flexibility, while being complicated enough to give you what you're looking for. The most important thing to remember when you're editing a photo is to disable the Automatic Enhancements. You need to know the ins and outs of this program to edit the original photo. You may not even need to touch the middle-right of the program. The bottom right corner of the program is under the panel for the palette and is the most important part. You can edit the brush in this region. Within the palette, there are few brush sets, but you can use all of them to edit your images. Some of them are good for sunsets and images with little lighting to help them out. The point is that you need to learn how to use these tools, and how to get the most out of these features. Then, you can start editing your photos.

puzzle shapes photoshop free download phone custom shapes photoshop free download photoshop custom shapes pack free download phone shapes for photoshop free download price tag shapes photoshop free download photoshop shapes psd free download polygon shapes for photoshop download photoshop shapes png free download photoshop new shapes free download music notes photoshop shapes download

However, Foreshadow must be noted that its free of charge for all Creative Cloud members, not only SaaS members, on the other hand, the batch mode can be used as an open source operation system for the Blackmagic Design Micro Cinema Camera. If you have some models of the new camera, you may want to take a shot at it. But amazingly, if you have any bit of Adobe Photoshop's Extended version installed, you can import videos directly without any sync issues, and watch them directly in the timeline with ease. There are some quality of the video that is set to be the best for long-term studies. You can also edit the video as you want and achieve many benefits. Our skilled team mates, joined by professional and expert photographers, always work on adding new features and support to the Photoshop CC software. But the main feature in the last version of Photoshop is a very powerful feature called the cache. This feature enables the user to easily open and edit high resolution files on the web because the image is actually opened locally in your computer instead of in the Adobe CC server. It is possible to also close and delete the file in the web browser and it will still remain open in

your local browser. So, the images' quality is very high and you can always work with the latest file in process. The Complete Photo Editor – The only photo editor you will ever need More Innovative Tools – Volumetric photography, parametric light and more Advanced lighting, blending, and a sophisticated color engine A new all new web browser – Give your files a boost by viewing them on the web Shared documents and editing. Take a picture, give it to someone. And more

Just a day before the global announcement, the company performed an in-depth presentation and hands-on demo of applications and tools. The new CC and CS6 software release has been reviewed by professionals from major brands around the world. Last July, Adobe announced that it will close its Productivity Division and will be focusing on its two flagship products. Adobe Creative Cloud is going to launch in April, 2017, and Creative Suite 6 will release two months earlier in December, 2016 in the Windows, Mac OS and Linux platforms. The new version of Photoshop will be introduced very soon. The Adobe has been launched its previous version, Photoshop CC 2014, which contains a range of features. These features include retouching, drawing and illustration, image editing, image restoration, image optimization, and image management. Just another day, Adobe Photoshop CC 2014 has been launched with less features. But the new version will feature an impressive set of features, including retouching, drawing and illustration, image editing, image restoration, image optimization, image management, page layouts, image history, and others. Adobe Photoshop's advanced tools enable you to edit and manipulate your images with unmatched ease, power, and realism?and you don't need to be an expert coder to unleash the potential of Photoshop for yourself. In this course, you will learn everything you need to know to start designing your images, video, and animations using the software.

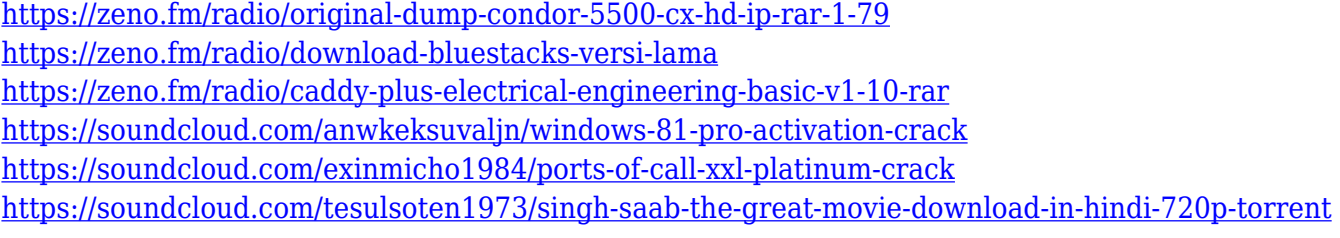

You can use the layer mask to change the shape of eyes or change the color of a hat on a head with the help of layer mask. The mask can be created by using the pen tool or you can also make it using brush in the layers panel. The mask can be in black or white color. Using word icon from photoshop symbols, you can delete certain parts of the image as well as apply filter effects and exposure to change the look of your images. You can move these icons anywhere in the images and you can create custom templates. If you want to customize your icons, you can use the templates you created. The image resolution, color, and opacity can be customized by using these icons. You can also colorize away pixels of the image. You can color any area in an image to change the color of the pixels in that area. You can add a green color to the pixels in the path, and you can also add red and blue to create that look. You can use this feature for creative purposes, and it can also earn some money by giving it a try. There are multiple ways to earn by using this feature. You can also blur an area of an image. Different blurs can be applied to any area in any image. You can make images look more interesting with the use of blurs, and if you cannot afford to spend money on retouching, blurs are the best ways to get those effects rather than spending money on photoshop. Blurs are all about the edges while sharpness helps in removing the blur. You can work on the fonts used in Photoshop.

The fonts can be of any size and you can apply any type of effects to the text. You can change the color of the letters, text size, and fonts. The basic colors in Photoshop are color, black, and white. You can even download the fonts created by other designers from the open source and use it in the image. You can even extract, rotate, and crop any of your pictures in Photoshop for personal use.

Masks allow you to hide parts of your image. For example, if you have a transparent image that you have created, you may want to create a shape and mask that you wish to have transparent. You can create a mask by pressing Ctrl+Alt+D. This is a great software guru for beginners and pro designers. Some of the Photoshop's features that can be used by beginners are listed below:

- **Image filters**: Adobe Photoshop has in-built image filters that help you to edit the images in a very fine way, any time, any where.
- **Split-Toning**: It is the technique that helps you to adjust the color of a specific part of an image and make it look like a highlight texture. More, it can blend perfectly with the surrounding images.
- **Adjustment layers**: Adjustments layers help in adjusting color, contrast, saturation, brightness, etc., of an image.
- **Bone**: It is the technique that helps in slight smoothing effects looking after the edges of an image.
- **Artistic**: It is the technique that helps in enhancing the artistic qualities of an image.

For professionals, the following Photoshop features are the best way to enhance their creativity and make their designs whimsical:

- **Abstraction**: It is a technique that helps in making your designs look like a minimalist.
- **Instant Photoshop**: It is the technique that helps in moving the images from one software to other, a quick and easy way.
- **Healing Brush**: It is the tool to correct Photoshop's mistakes and provides the best look for your images.
- **Undo features**: It helps in providing you with the best output. Undoing your last edits, if any, until you are assured that all the last edits were done properly.
- **Style**: It is a feature that helps in applying different styles and filters to an image, preserving your work after making some changes.
- **Blur effect**: Blur filters make your image look like from afar. And with a blur effect, the photographer can blur the background and make the foreground stand out.
- **Letters**: It is a tool that helps in creating complex texts and makes your work look like a diary.